## **windows-apps-nonfree - Task - Tâche #663**

## **Modifier la config du rsnapshot des applications windows**

15/09/2010 09:16 - Gilles Seban

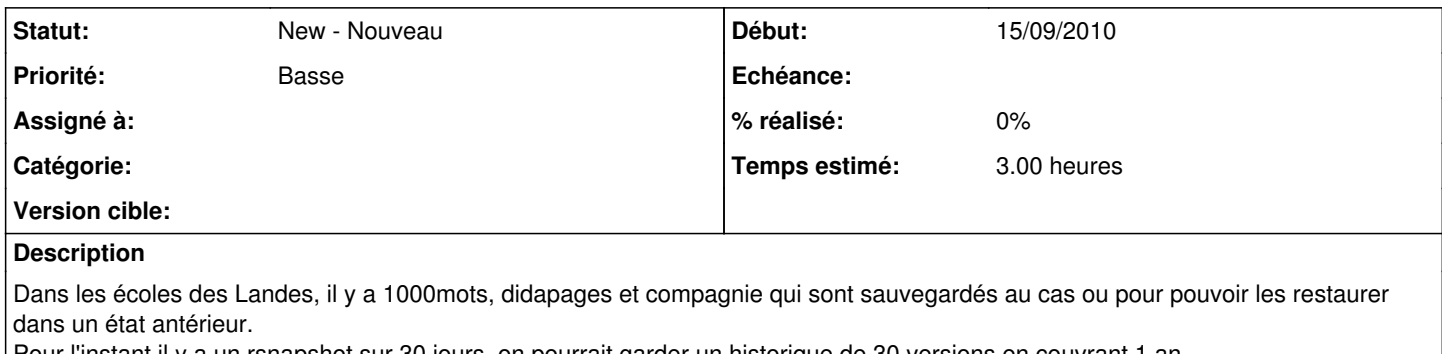

Pour l'instant il y a un rsnapshot sur 30 jours, on pourrait garder un historique de 30 versions en couvrant 1 an.

le répertoire educampa contient les répertoire 1000mots et d'autres, ça doit etre l'éditeur des logiciels.

Du coup lorsqu'on sauvegarde 1000mots on prend le répertoire educampa.

Si il y a d'autres logiciels d'installés cela crée des doublons, à voir aussi.